### L'ELEVAMENTO A POTENZA

Come la moltiplicazione può essere vista come abbreviazione di un'addizione tra addendi uguali

$$
2 + 2 + 2 = 2 \cdot 3 = 6
$$

nello stesso modo è possibile scrivere in maniera concisa una moltiplicazione tra fattori tutti uguali.  $2 \cdot 2 \cdot 2 = 2^3 = 8$ 

Per abbreviare le moltiplicazioni tra fattori uguali tra di loro, si può scrivere il fattore, che assume il nome di **base**, una sola volta e si pone alla sua a destra, in alto e in piccolo, l'**esponente** a indicare quanti sono i fattori. L'operazione è detta **elevamento a potenza** e il suo risultato è detto **potenza**.

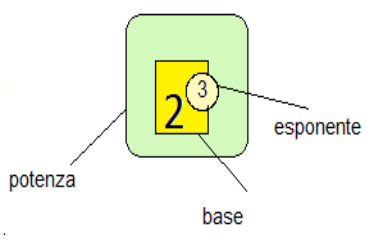

*L'elevamento a potenza è un'operazione che associa a due numeri qualsiasi, dati in un dato ordine e detti base ed esponente, un terzo numero, detto potenza, che si ottiene moltiplicando la base per se stessa tante volte quando indica l'esponente.*

Il calcolo della potenza di un numero (base) si esegue, quindi, come prodotto di tanti fattori uguali alla base quanti ne indica l'esponente.

 $a^n = (a \cdot a \cdot a \cdot \ldots \cdot a)$ n volte

#### LE OPERAZIONI INVERSE DELL'ELEVAMENTO A POTENZA

L'elevamento a potenza ammette due operazioni inverse.

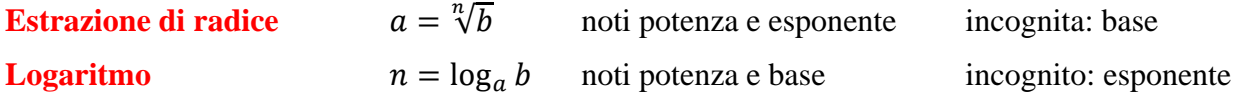

Con l'operazione di **estrazione di radice** si cerca la base, noti la potenza e l'esponente.

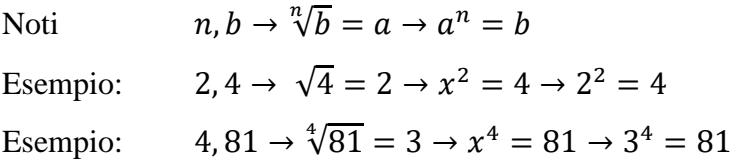

Con l'operazione di **logaritmo** si cerca l'esponente, noti la potenza e la base.

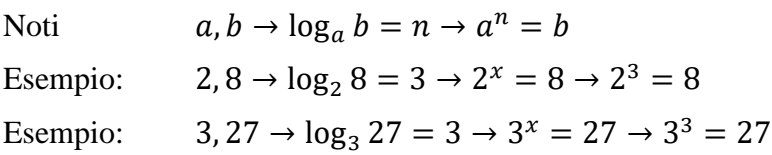

## ESTRAZIONE DI RADICE

E' detta radice aritmetica ennesima o **radicale** di un numero reale *a*, un secondo numero reale (se esiste), *b*, tale che la potenza ennesima di questo sia uguale ad *a*.

Si scrive che equivale a e che può essere posto sotto la forma

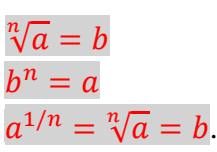

*Matematica e storia*

*Nell'Europa medievale e rinascimentale vennero adottati quattro diversi simbolismi: l'uso della R (per radix), della l (per latus), del segno di radice e dall'uso di esponenti frazionali. Il segno odierno è di origine tedesca. Eulero indica come questo segno sia derivato da deformazioni della lettera r e questo parere è stato, ed è ancora ampiamente condiviso. [\(Wikipedia\)](http://it.wikipedia.org/wiki/Notazioni_per_la_radice_quadrata)*

Il numero *a* che compare sotto il segno di radice è detto **radicando**.

Se il radicando è sotto forma di potenza, il suo esponente prende il nome di **esponente del radicando**. Il numero *n* che compare nel simbolo di radice è detto **indice** del radicale.

Alcuni indici fanno assumere al radicale un nome particolare.

L'indice 2 si omette e costituisce il caso particolare della radice quadrata (la radice quadrata di un valore rappresenta il lato di un quadrato che abbia per area il radicando).

L'indice 3 costituisce il caso particolare della radice cubica (la radice cubica rappresenta lo spigolo di un cubo che abbia per volume il radicando).

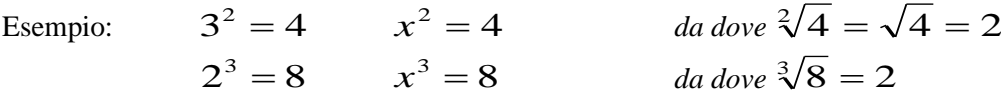

La radice **non è interna a** ℕ **e a** ℚ! L'insieme ℕ e ℚ non sono chiusi rispetto all'estrazione di radice. L'estrazione di radice genera, in alcuni casi, **numeri decimali illimitati non periodici** e quindi non razionali.

I numeri illimitati non periodici sono detti **numeri irrazionali**, che non è indicato da un simbolo particolare essendo ottenuto come differenza tra gli insiemi ℝ e ℚ.

I numeri razionali e irrazionali costituiscono, infatti, l'insieme dei **numeri reali** (ℝ).

Esistono altri numeri irrazionali che non sono il risultato dell'estrazione di radice ( $\pi \approx 3.14, e$ ).

*Matematica e storia La dimostrazione che π non può essere un numero razionale, che non può cioè essere scritto come quoziente di due interi, è del 1761 a cura di Johann Heinrich Lambert.* [it.wikipedia.org/wiki/Pi\\_greco](http://it.wikipedia.org/wiki/Pi_greco) *[it.wikipedia.org/wiki/Johann\\_Heinrich\\_Lambert](http://it.wikipedia.org/wiki/Johann_Heinrich_Lambert)*

Un radicale si dice **irriducibile** quando il suo indice e l'esponente del radicando sono primi tra di loro.

Due radicali irriducibili sono **simili** quando hanno lo stesso indice e lo stesso radicando. Radicali simili differiscono per il solo fattore moltiplicatore, detto **coefficiente del radicale**.

Esempio:  $3\sqrt{2}$  è simile a  $5\sqrt{2}$ 

CASI PARTICOLARI

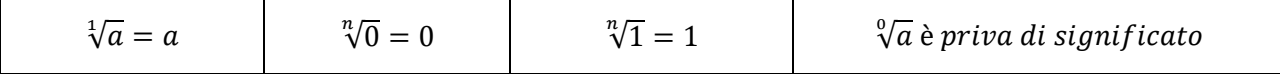

PROPRIETÀ

$$
\sqrt[n]{a^m} = \sqrt[n]{a^{m \cdot p}}
$$
\n
$$
\sqrt[n]{a} \cdot \sqrt[n]{b} = \sqrt[n]{a \cdot b}
$$
\n
$$
\sqrt[n]{a} \cdot \sqrt[n]{b} = \sqrt[n]{a \cdot b}
$$
\n
$$
\sqrt[n]{a} \cdot \sqrt[n]{b} = \sqrt[n]{a \cdot b}
$$
\n
$$
\sqrt[n]{\frac{a}{b}} = \frac{\sqrt[n]{a}}{\sqrt[n]{b}}
$$
\n
$$
\sqrt[n]{\frac{a}{b}} = \frac{\sqrt[n]{a}}{\sqrt[n]{b}}
$$
\n
$$
\sqrt[n]{\frac{a}{b}} = \frac{\sqrt[n]{a}}{\sqrt[n]{b}}
$$
\n
$$
\sqrt[n]{\frac{a}{b}} = \sqrt[n]{\frac{a}{b}}
$$
\n
$$
\sqrt[n]{\frac{a}{b}} = \sqrt[n]{\frac{a}{b}}
$$
\n
$$
\sqrt[n]{\frac{a}{b}} = \sqrt[n]{\frac{a}{b}}
$$
\n
$$
\sqrt[n]{\frac{a}{b}} = \sqrt[n]{\frac{a}{b}}
$$
\n
$$
\sqrt[n]{\frac{a}{b}} = \sqrt[n]{\frac{a}{b}}
$$
\n
$$
\sqrt[n]{\frac{a}{b}} = \sqrt[n]{\frac{a}{b}}
$$
\n
$$
\sqrt[n]{\frac{a}{b}} = \sqrt[n]{\frac{a}{b}}
$$
\n
$$
\sqrt[n]{\frac{a}{b}} = \sqrt[n]{\frac{a}{b}}
$$
\n
$$
\sqrt[n]{\frac{a}{b}} = \sqrt[n]{\frac{a}{b}}
$$
\n
$$
\sqrt[n]{\frac{a}{b}} = \sqrt[n]{\frac{a}{b}}
$$

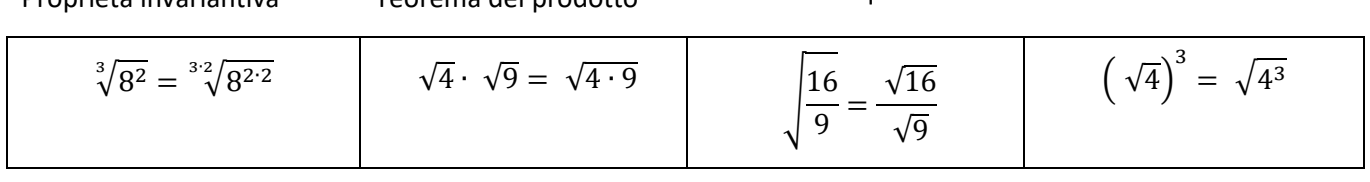

$$
\sqrt[n]{a^m} = a^{\frac{m}{n}}
$$
\n
$$
\frac{1}{\sqrt[n]{a^m}} = a^{-\frac{m}{n}}
$$
\n
$$
\sqrt{3^1} = 3^{\frac{1}{2}}
$$
\n
$$
\frac{1}{\sqrt{a^2}} = a^{-\frac{1}{2}}
$$
\n
$$
\sqrt[3]{\sqrt{64}} = \sqrt[3]{\sqrt[2]{64}}
$$
\n
$$
\sqrt[3]{16} \cdot \sqrt[4]{16} = \sqrt[24]{16^{2+4}}
$$

ATTENZIONE

$$
\sqrt[n]{a} + \sqrt[n]{b} \neq \sqrt[n]{a+b} \qquad \qquad \sqrt[n]{a} - \sqrt[n]{b} \neq \sqrt[n]{a-b}
$$

Radicali simili possono essere sommati raccogliendo a fattore comune (proprietà distributiva). Esempio:

$$
5\sqrt{2} + 2\sqrt{2} + \sqrt{2} = (5 + 2 + 1)\sqrt{2} = 8\sqrt{2}
$$

La radice di un numero si può calcolare scomponendo in fattori primi il numero dato e dividendo, se possibile, l'esponente di ogni fattore per l'indice della radice.

$$
\sqrt{36} = \sqrt[2]{2^2 \cdot 3^2} = 2^{2/2} \cdot 3^{2/2} = 2^1 \cdot 3^1 = 6
$$
  
\n
$$
\sqrt{16} = \sqrt[2]{2^4} = 2^{4/2} = 2^2
$$
  
\n
$$
\sqrt{144} = \sqrt[2]{2^4 \cdot 3^2} = 2^{4/2} \cdot 3^{2/2} = 2^2 \cdot 3^1 = 12
$$
  
\n
$$
\sqrt{81} = \sqrt[2]{3^4} = 3^{4/2} = 3^2 = 9
$$
  
\n
$$
\sqrt{27} = \sqrt[2]{3^3} = \sqrt[2]{3^2 \cdot 3} = 3^{2/2} \cdot \sqrt{3} = 3 \sqrt{3}
$$
  
\n
$$
\sqrt{18} = \sqrt[2]{3^2 \cdot 2} = 3^{2/2} \cdot \sqrt{2} = 3 \sqrt{2}
$$
  
\n
$$
\sqrt{20} = \sqrt[2]{2^2 \cdot 5} = 2^{2/2} \cdot \sqrt{5} = 2 \sqrt{5}
$$
  
\n
$$
\sqrt{800} = \sqrt[2]{2^5 \cdot 5^2} = \sqrt[2]{2^4 \cdot 2^1 \cdot 5^2} = 2^{4/2} \cdot 5^{2/2} \cdot \sqrt{2} = 4 \cdot 5 \sqrt{2} = 20 \sqrt{2}
$$
  
\n
$$
\sqrt[3]{8} = \sqrt[3]{2^3} = 2^{3/3} = 2^1 = 2
$$
  
\n
$$
\sqrt[3]{16} = \sqrt[3]{2^4} = \sqrt[3]{2^3 \cdot 2^1} = 2^{3/3} \cdot \sqrt[3]{2} = 2 \sqrt[3]{2}
$$
  
\n
$$
\sqrt[4]{10000} = \sqrt[4]{2^4 \cdot 5^4} = 2^{4/4} \cdot 5^{4/4} = 2^1 \cdot 5^1 = 10
$$
  
\n
$$
\sqrt[4]{20000} = \sqrt[4]{2^5 \cdot 5^4} = \sqrt[4]{2^4 \cdot 2 \cdot 5^4} = 2^{4/4} \cdot 5^{4/4} \cdot \sqrt[4]{2} = 2^1 \cdot 5^1 \cdot \sqrt[4]{2}
$$

#### QUADRATI PERFETTI

Particolarmente interessanti sono i numeri **quadrati perfetti** la cui radice quadrata è un numero naturale.

I numeri quadrati perfetti hanno tutti gli esponenti dei loro fattori primi pari.

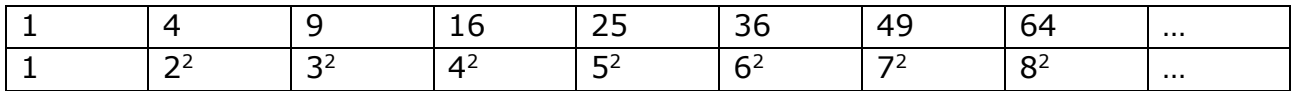

Un numero non è certamente un quadrato perfetto se termina con 2, 3, 7 o 8 oppure con un numero dispari di zeri.

La radice quadrata di un numero quadrato perfetto si può calcolare scomponendo in fattori primi il numero dato e dividendo per due l'esponente di ogni fattore.

 $\sqrt{16} = \sqrt[2]{2^4} = 2^{4/2} = 2^2$  $\sqrt{144} = \sqrt[2]{2^4 \cdot 3^2} = 2^{4/2} \cdot 3^{2/2} = 2^2 \cdot 3^1 = 12$  $\sqrt{345744} = \sqrt[2]{2^4 \cdot 3^2 \cdot 7^4} = 2^{4/2} \cdot 3^{2/2} \cdot 7^{4/2} = 2^2 \cdot 3^1 \cdot 7^2 = 12 \cdot 49 = 588$ 

Consulta su UbiMath le monografie su:

- Estrazione di radice quadrata a mano
- Estrazione di radice cubica a mano
- Gli esercizi applicativi (tutti risolti)

## LOGARITMO

Dicesi logaritmo di un numero, in una data base, l'esponente  $n \neq 1$ , cui si deve elevare la base per ottenere il numero dato  $(n = \log_a b)$ .

 $b = a^{\log_a b}$ per definizione di logaritmo.

*Matematica e storia I logaritmi furono proposti nel 1614 da John Napier (Merchiston Castle, 1550 – Edimburgo, 4/4/1617), matematico, astronomo e fisico scozzese.*

Se fra tre numeri  $a > 1$  *e b* > 1 ed *n* intercede una relazione esponenziale del tipo  $a^n = n$ 

*n è detto logaritmo in base a di b*, e si scrive:  $\log_a b = n \Leftrightarrow a^n = b$ 

Esempio:  $log_2 8 = x \rightarrow 2^3 = 3$ 

L'operazione di logaritmo **non è interna a** ℕ **e a** ℚ! Il logaritmo genera, in alcuni casi, **numeri illimitati non periodici**, quindi **irrazionali**, appartenenti all'insieme dei **numeri reali** (ℝ).

#### PROPRIETÀ

Non esiste il logaritmo di un numero negativo o nullo.

$$
\log_m(a \cdot b) = \log_m a + \log_m b
$$
\n
$$
\log_m(a/b) = \log_m a - \log_m b
$$
\n
$$
\log_m a^k = k \cdot \log_m a
$$
\n
$$
\log_a a = 1
$$
\n
$$
\log_a a^n = n
$$
\n
$$
\log_a a^n = n
$$
\n
$$
\log_a b = \log_a b
$$
\n
$$
\log_a b = \log_a c
$$

Le proprietà dei logaritmi sono applicabili solo se gli argomenti sono positivi, in caso contrario vanno opportunamente corrette.

Esempio:  $\log_a(b \cdot c) = \log_a |b| + \log_a |c|$  purché  $b \cdot c > 0$ 

Non esiste alcuna proprietà applicabile alle seguenti espressioni:

 $\log_a(b+c)$ ,  $\log_a(b-c)$ ,  $\log_a b \cdot \log_a c$ ,  $\log_a b / \log_a c$ 

BASI PIÙ COMUNI

Anche se in linea di principio i logaritmi possono essere calcolati in qualunque base (diversa da 1), quelle più utilizzate sono tre.

- $\square$  base 10 (logaritmi decimali o volgari o di [Briggs\)](http://it.wikipedia.org/w/index.php?title=Henry_Briggs&action=edit), usati per le operazioni di calcolo; li si indica con log10, più genericamente con log, più raramente con *Log*.
- $\Box$  base *e* (logaritmi naturali o neperiani), usati in [analisi infinitesimale;](http://it.wikipedia.org/wiki/Analisi_matematica) li si indica con *ln*.
- $\Box$  base 2 (logaritmi binari).

#### FORMULA DEL CAMBIAMENTO DI BASE

Noto il valore di un logaritmo in una base, si può calcolarne il valore in un'altra base (spesso le calcolatrici danno il logaritmo solo in basi 10 ed  $e$ ) nel modo seguente. Se b, x, e k sono tutti numeri reali positivi (con  $b \neq 1$  e k  $\neq 1$ ) e k è una base qualsiasi:

*b*  $x = \frac{\log_k x}{1}$ *k*  $b_x = \frac{\log k}{\log k}$  $\log_b x = \frac{\log x}{1}$ 

## LINK

Radice quadrata (Wikipedia) [it.wikipedia.org/wiki/Radice\\_quadrata](http://it.wikipedia.org/wiki/Radice_quadrata)

Numero irrazionale (Wikipedia) [it.wikipedia.org/wiki/Numero\\_irrazionale](http://it.wikipedia.org/wiki/Numero_irrazionale)

Radice quadrata di 2 (Wikipedia) [it.wikipedia.org/wiki/Radice\\_quadrata\\_di\\_2](http://it.wikipedia.org/wiki/Radice_quadrata_di_2)

Logaritmi [www.isit100.fe.it/~maccaferri.m/unife/lucidi/logaritmi.rtf](http://www.isit100.fe.it/~maccaferri.m/unife/lucidi/logaritmi.rtf)

Logaritmi (Wikipedia) [it.wikipedia.org/wiki/Logaritmo](http://it.wikipedia.org/wiki/Logaritmo)

Radicale (Wikipedia) [it.wikipedia.org/wiki/Radicale\\_%28matematica%29](http://it.wikipedia.org/wiki/Radicale_%28matematica%29)

Logaritmi. Come fare… [\(Explaining Lagarithms\)](http://www.mathlogarithms.com/) [www.mathlogarithms.com/](http://www.mathlogarithms.com/)

# **KEYWORDS**

*Matematica, Aritmetica, espressioni, numero irrazionale, irrazionali, numero reale, elevamento a potenza, base, esponente, potenza, proprietà delle potenze, estrazione di radice quadrata, radicali, estrazione di radice, radice quadrata, quadrati perfetti, radice quadrata a mano, I, radq(), Nepero*

Math, Arithmetic, Expression, Irrational number, Real number, Arithmetic Operations, Raise to a Power, *base, exponent, power, Solved expressions with raise to a power, square root, roots, sqr(), sqrt()*

*Matemática, Aritmética, potencia, expresiones, potencias, propiedades de las potencias, Potencias y expresiones, Raíz, Raíz cuadrada, logaritmo*

*Mathématique, Arithmétiq ue, Expression, Exercices de calcul et expression avec des puissances, propriété des puissances, Racine, Racine carrée, logarithme*

*Mathematik, Arithmetik, Potenz, Rechenregeln, Allgemeinere Basen, Allgemeinere Exponenten, Radizierung, Quadrat-Radizierung, Basen, Exponenten, Radizierung, Quadrat-Radizierung, Logarithmus*